## Play store app online download

|  | I'm not robot | reCAPTCHA |
|--|---------------|-----------|
|--|---------------|-----------|

Continue

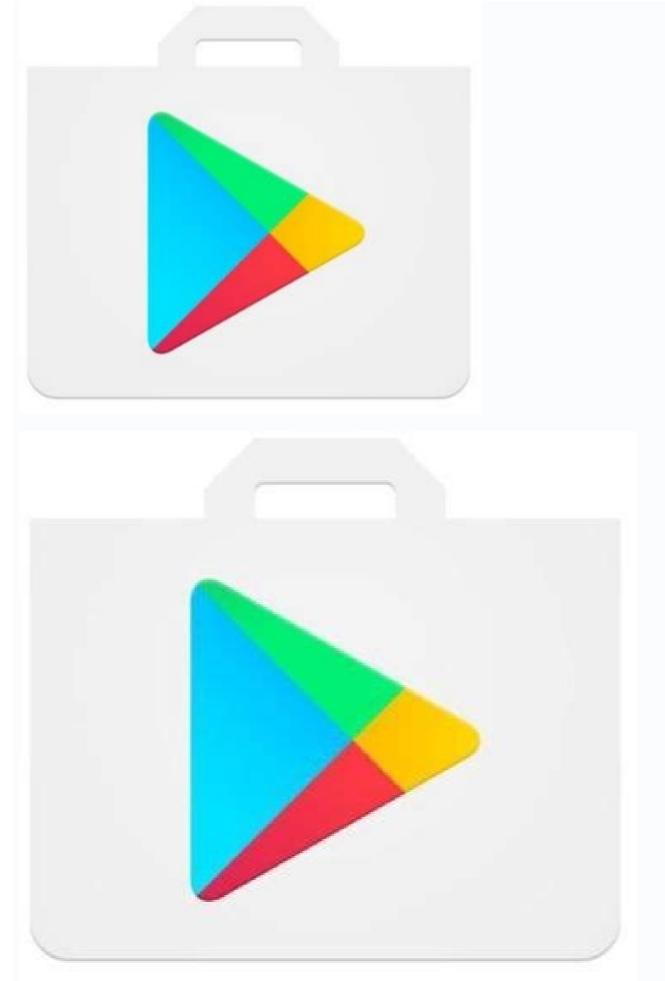

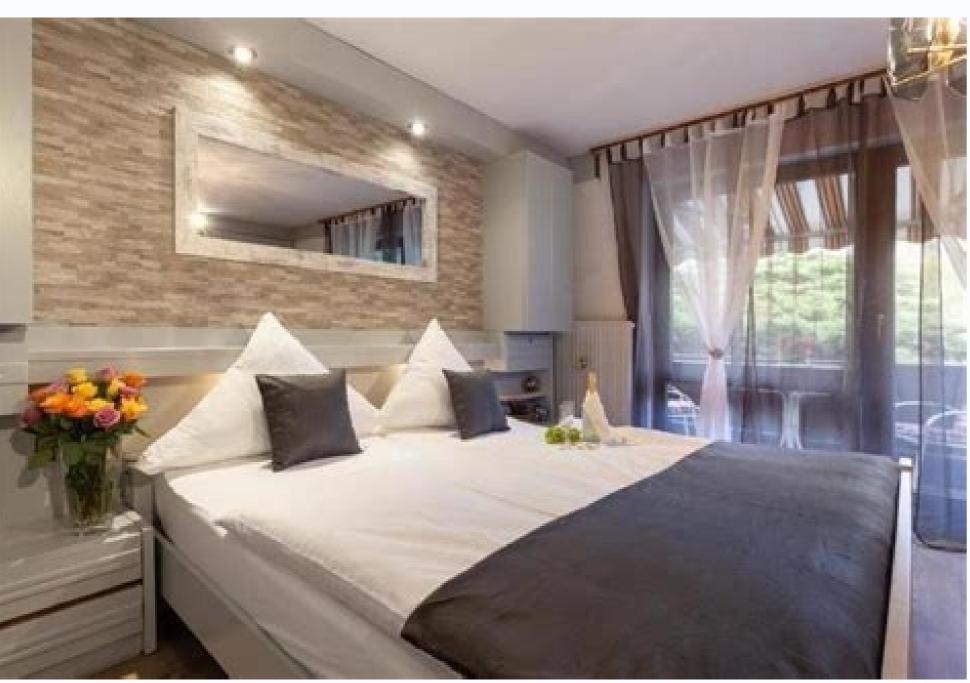

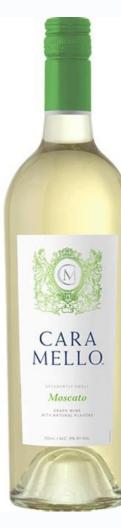

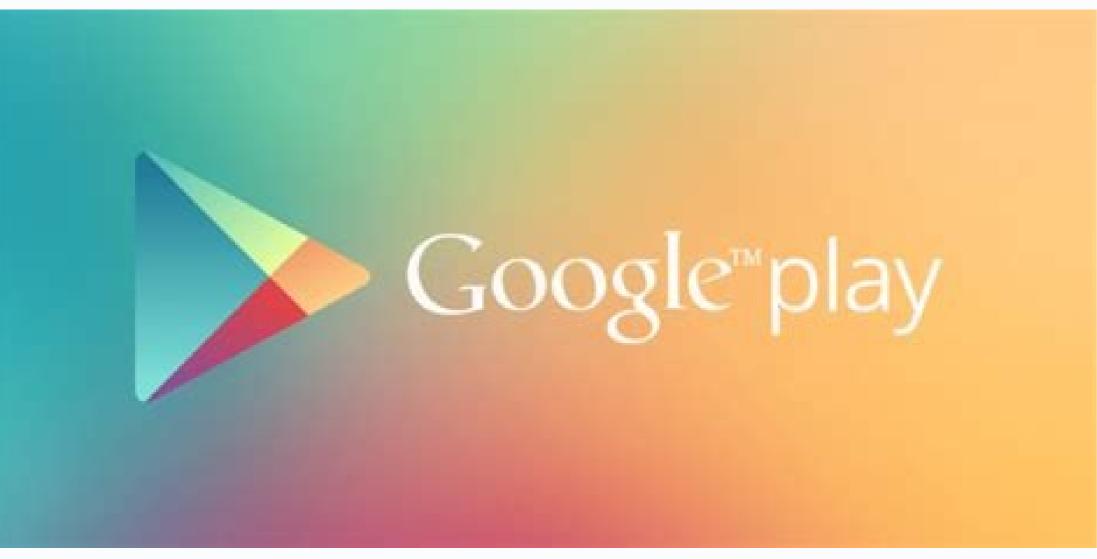

Google play store app free download for pc online. Can i download play store app. Play store paid app free download online. Play store app download online free. How do i download play store app download.

Nowadays, technology actually does miracles. It was not so long ago that it was unimaginable that one device could be inserted into the camera, tools for health monitoring and Tetris. Now you can do it and much more on your smartphone - if you have the right applications. The Google Play store offers a wide selection of applications that you can download from Android. If you are looking for only great fun, you can also find music, e-Knies and movies in the Play Store. This is actually one store. The Google Play store offers a wide range of programs, books, music and movies. Almost everything you need can be found from the desktop tracking device to games for your children. Google Play is a great source of apps, games, books and movies that you can use on your phone. You only need to register for your Google Account to start buying apps on a mobile device. You can choose which apps you want to see the menu of your apps or even add nicknames of your devices to make it easier. If you lose one of your devices, you can only hide them to prevent or download thousands of apps, books, music and movies. Programs can be found in almost any area of life, work or games. Set your payment information by logging into your Google Play account and click "Add Payment". From there you will get instructions on how to enter your account information. There is no need to worry about publishing your payment data online because Google seriously seriously seriously your security. prevent malicious software that can damage your device. Google also knows how many people are based on consumers' evaluation when deciding to buy and take their product reviews seriously. In order to combat the growing trend of false industrial reviewers, they have already taken measures to prevent them. Google introduced a system that combines human intelligence and machine learning to detect misleading reviews and provide political violations in the accounts and creators who use them. In this way you are sure that the reviews you have read in the storeToday's technology is really amazing. It was unthinkable that they could fit a camera, a successor to health and Tetris in one device. Now you can do it and more on your smartphone if you have the right applications. The Google Play store offers a wide range of applications that can be downloaded to Android devices. If you are looking for good entertainment, in the Play store you will also find music, e-books and movies. A really unique address business. The Google Play store offers a wide range of applications, books, music and movies. On your desktop you will find almost everything you need from viewers to play for your children. The Google Play store is an excellent source of applications, games, books and movies that you can use on your phone. Just log in to your Google account. You can also start the Google Play Store application on your computer, but you need to use the emulator - which is quite simple. You can choose applications you want to see in the application menu, and even add nicknames to your devices for identification. If you lose any of your devices, you can easily hide them so that you do not see you when you make a purchase in the future or download the application from the Google Play store. You will find applications for almost every area of life, business or game. Enter the payment information by registering on the Google Play account and clicking "Add the payment method". From there you will receive instructions for entering data into the invoice. Google Play Protect carries out security checks to play applications from the store before downloading them. This helps to avoid malware that can damage your devices. Google Play Protect carries out security checks to play applications from the store before downloading them. product reviews. To fight the growing trend in the industry against false reviewers, they have already taken steps to prevent them. Google has distributed a system that combines human intelligence and machine education in order to identify misleading and enforcement of violations of guidelines regarding accounts and programmers. In this way, make sure that the reviews you read in the Play store are correct. Posted by real users and useful for decision making. Where can you run this application? The Google Play Store works directly on your Android device. You need an emulator to start the program on your computer. You can also download the Google Play extension for easy access and download. Is there a better alternative? If you don't want to use Google Play to buy Android apps, you have a choice of several alternatives. Front and Center is the Amazon App Store for Android. In fact, Amazon is Google's biggest competitor when it comes to distributing mobile apps to end users. They offer a wide range of apps, books, movies and songs at very reasonable prices. Try them out if you want to save a few bucks. Another option is GetJar, which offers a catalog of thousands of apps and games. It has been very popular among Android users for a long time and its website is one of the oldest downloads. We also like F-Droid, but unlike the sites above, F-Droid only offers free and open source because it is a non-profit organization. You can join their community and help the developers or make a donation - a great way to support the app developers! Google Play is the most effective and safest way to support the app developers! Google Play is the most effective and safest way to support the app developers! company enjoys safety and security legends. You can be sure that your personal information is safe. You can download it yes, I highly recommend it. You can wisit their website and simply sign in with your existing Google account or create a new one. It's really easy! If you really want to use a mobile app on your PC, you'll need to use an emulator like Bluestack. High-end applications and multimedia (books and music, but also movies) easily sync your accounts and communities for more money than Conksorsfree. Mobile Gaming Platform Appok Cupid Are you my best wing? If you want Asceiontake on your phone, watch videos from around the world. Some of the best APK and Android games, apps and tools on the market. You can create an account that syncs across all your devices while in storageAnd will give you achievements when you reach specific goals. It allows you to personalize your account and connect with your online friends. Although mostly used for Android devices and emulators, you can also get Google Play for Windows 10. Download Android Free for free. Android OS Download Android Free Download Android Free Download Free Download Free Download Free Download Free Download Free Download Free Download Free Download Free Download Free Downloa and video games. Support, of course, is the Internet, and the Google Play Store is one of the divisions of Google Play. It was originally released on the Android market in 2008. October 22, later became a division of Google Play in 2012. March 6 It works on platforms like Android, Chrome OS, iOS, Web, and Roku. This disables some apps on iOS and the web, and the Roku user can only watch movies. Since Android and Chrome OS are owned by Google, they provide and offer all the apps to the users. Google Play is also the official app store for the Android operating system and allows users to browse and download apps developed using the Android SDK and published through Google. Google

| Regi sho a stipled motits across that offices mosts, backs, and magazines, and solvainting pragrams, to the past, it about affirmed across to be implicable for the foliage of English Plant Mindel Congile Play Store Fly Congile Plant Congile Play Congile Plant Congile Play Store Fly Congile Plant Congile Play and has been quided as a Fly Store applications, the magazine and utilities in 12012 March 5 Ib e Audroid Market app has been added to Google Play Store to play and has been quided as a Fly Store applications, permandial congregation, the past of the past of t |  |
|----------------------------------------------------------------------------------------------------|--|
|                                                                                                    |  |
|                                                                                                    |  |
|                                                                                                    |  |
|                                                                                                    |  |
|                                                                                                    |  |
|                                                                                                    |  |
|                                                                                                    |  |
|                                                                                                    |  |
|                                                                                                    |  |
|                                                                                                    |  |
|                                                                                                    |  |
|                                                                                                    |  |
|                                                                                                    |  |
|                                                                                                    |  |
|                                                                                                    |  |
|                                                                                                    |  |